# Sigineer Off Grid Modbus RS485 RTU Protocol

### $V0.11$

2017-8-09 Sigineer Power CO.,LTD

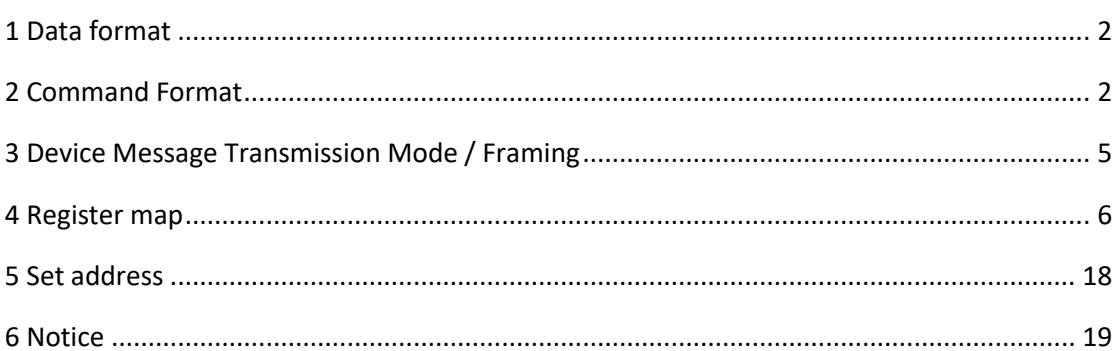

For Solar Inverter models of M3000H-24LV M3000H-48LV M3000H-48BP-LV M5000H-48BP M6000L-48SP M6000L-48 M120000L-48SP M120000L-48

## <span id="page-1-0"></span>**1 Data format**

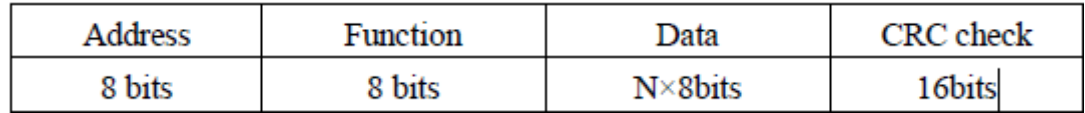

**Valid slave device addresses are in the range of 0 – 247 decimal. The individual slave devices are assigned addresses in the range of 1 – 247. 0 is the broadcast address**

**It is 16bits (two bytes) unsigned integer for each holding and input register;**

## <span id="page-1-1"></span>**2 Command Format**

Function 3 Read holding register

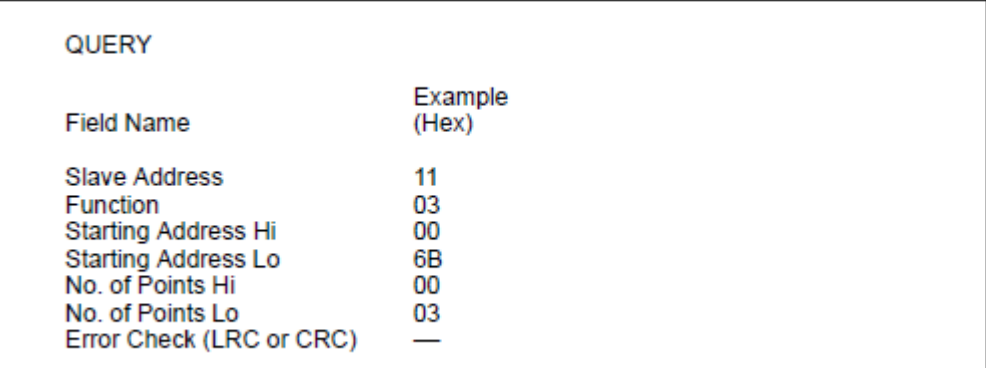

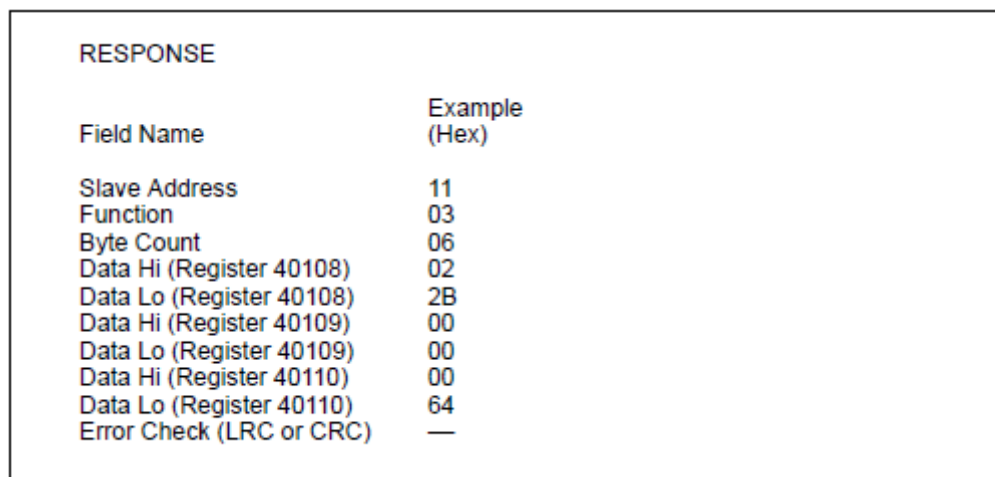

Response Error:

11 0x80|0x03 Errornum CRC (Errornum as a byte)

## Function 4 Read input register

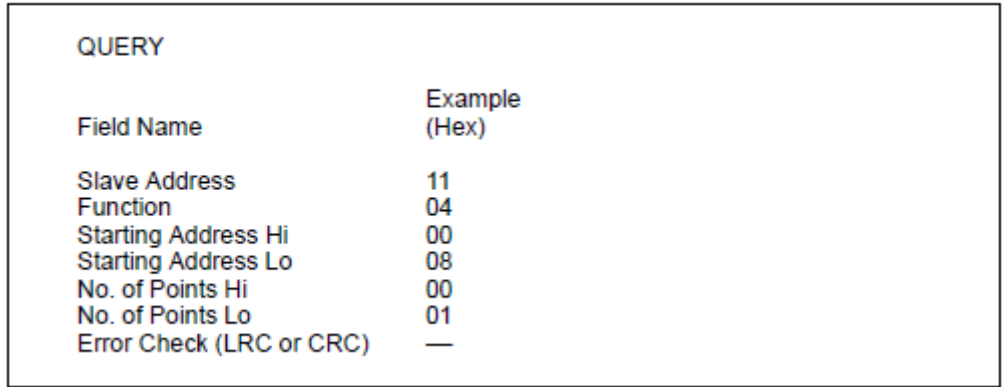

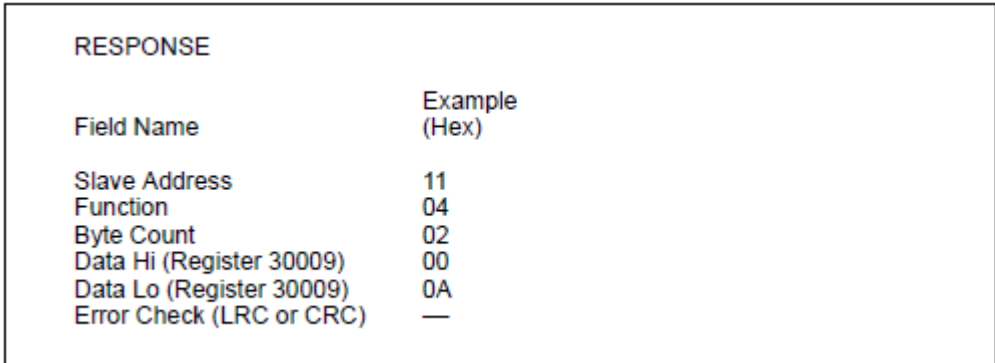

#### Response Error:

11 0x80|0x04 Errornum CRC (Errornum as a byte)

## Function 6 Preset single register

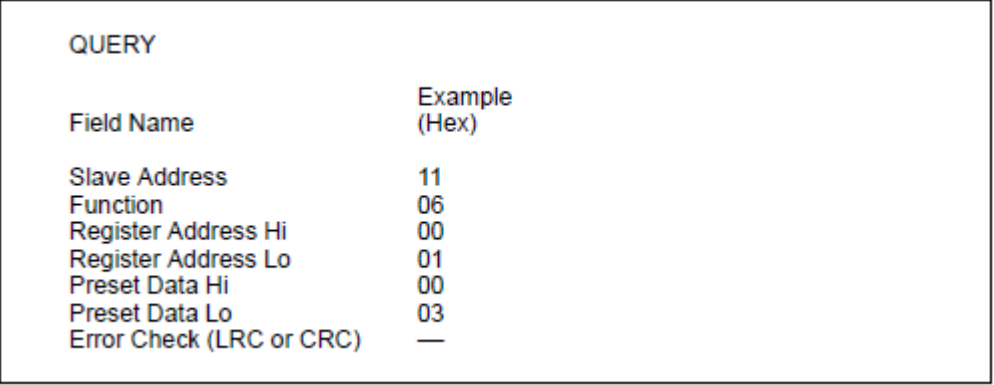

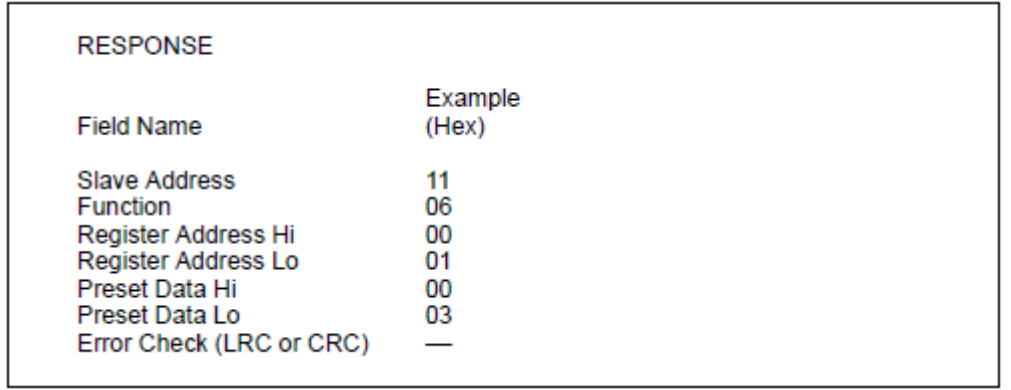

### Response Error:

11 0x80|0x06 Errornum CRC (Errornum as a byte)

## Function 16 Preset multiple register

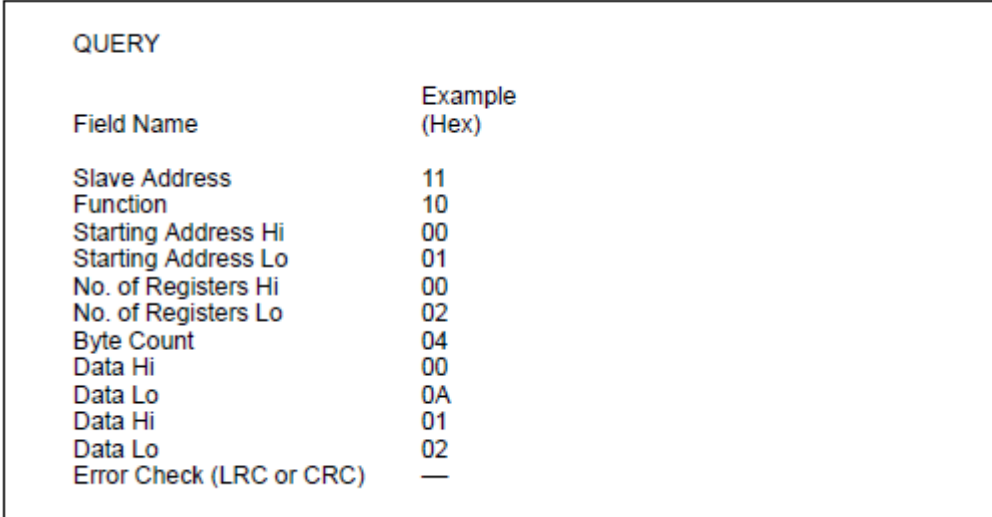

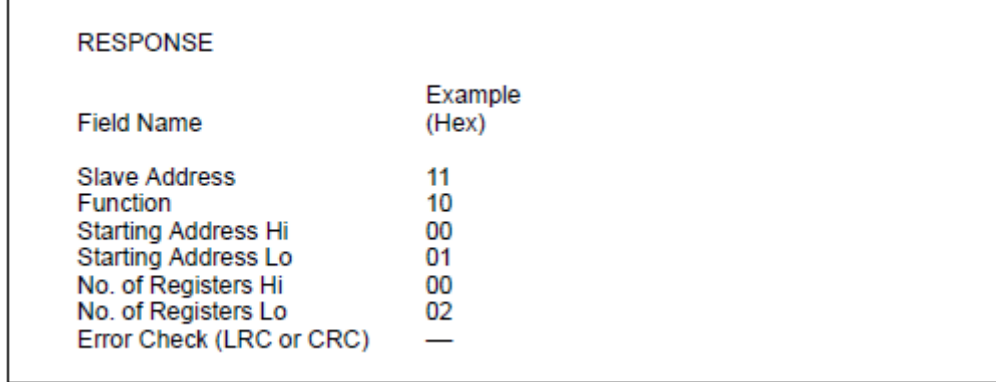

Response Error:

11 0x80|0x10 Errornum CRC (Errornum as a byte)

## <span id="page-4-0"></span>**3 Device Message Transmission Mode / Framing**

#### RTU Mode

When controllers are setup to communicate on a Modbus network using RTU (Remote Terminal Unit) mode, each 8–bit byte in a message contains two 4–bit hexadecimal characters. Each message must be transmitted in a continuous stream.

The format for each byte in RTU mode is:

Coding System: 8–bit binary, hexadecimal 0–9, A–F Two hexadecimal characters contained in each 8–bit field of the message

Bits per Byte:

1 start bit 8 data bits, least significant bit sent first None parity 1 stop bit Error Check Field: Cyclical Redundancy Check (CRC)

The baud rate of the transmission is: Baud Rate: 9600 bps

Minimum CMD period (RS485 Time out): 850ms. Wait for minimum 850ms to send a new CMD after last CMD. Suggestion is 1s;

#### Maximum Data Length Define:

Maximum read data length is 45 words in read command; Maximum update data length is 45 words in preset command; Read or update registers NO. should in the range of times of 45, eg: 1~45 or 96~123 are OK, but 40~60 is not OK;

#### Note:

Except the CEI0-21 and VDE-AR-N 4105 power management registers, you should refer the manufactory's suggestion when writing other registers;

# <span id="page-5-0"></span>**4 Register map**

## **It is 16bits (two bytes) unsigned integer for each holding and input register;**

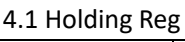

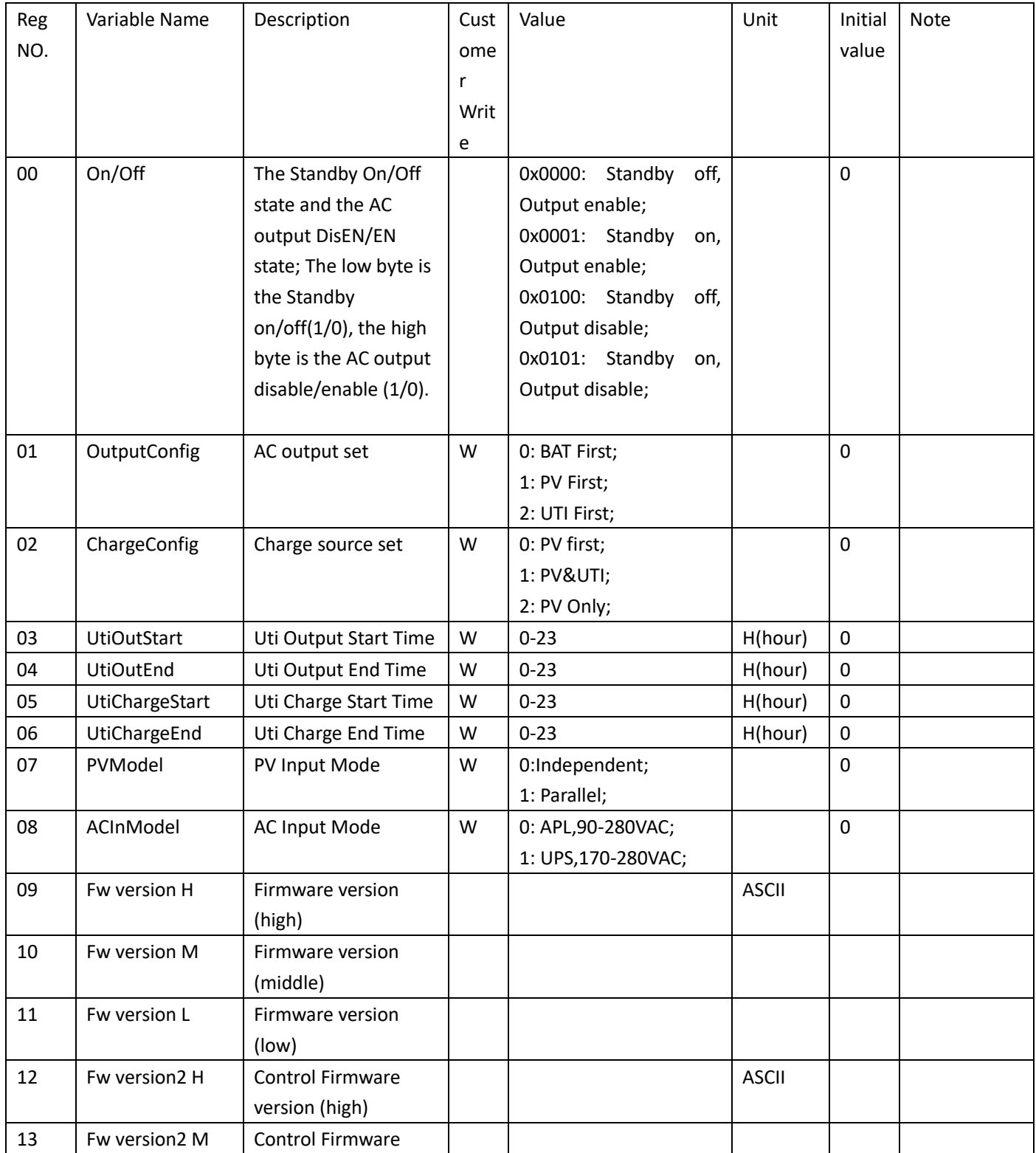

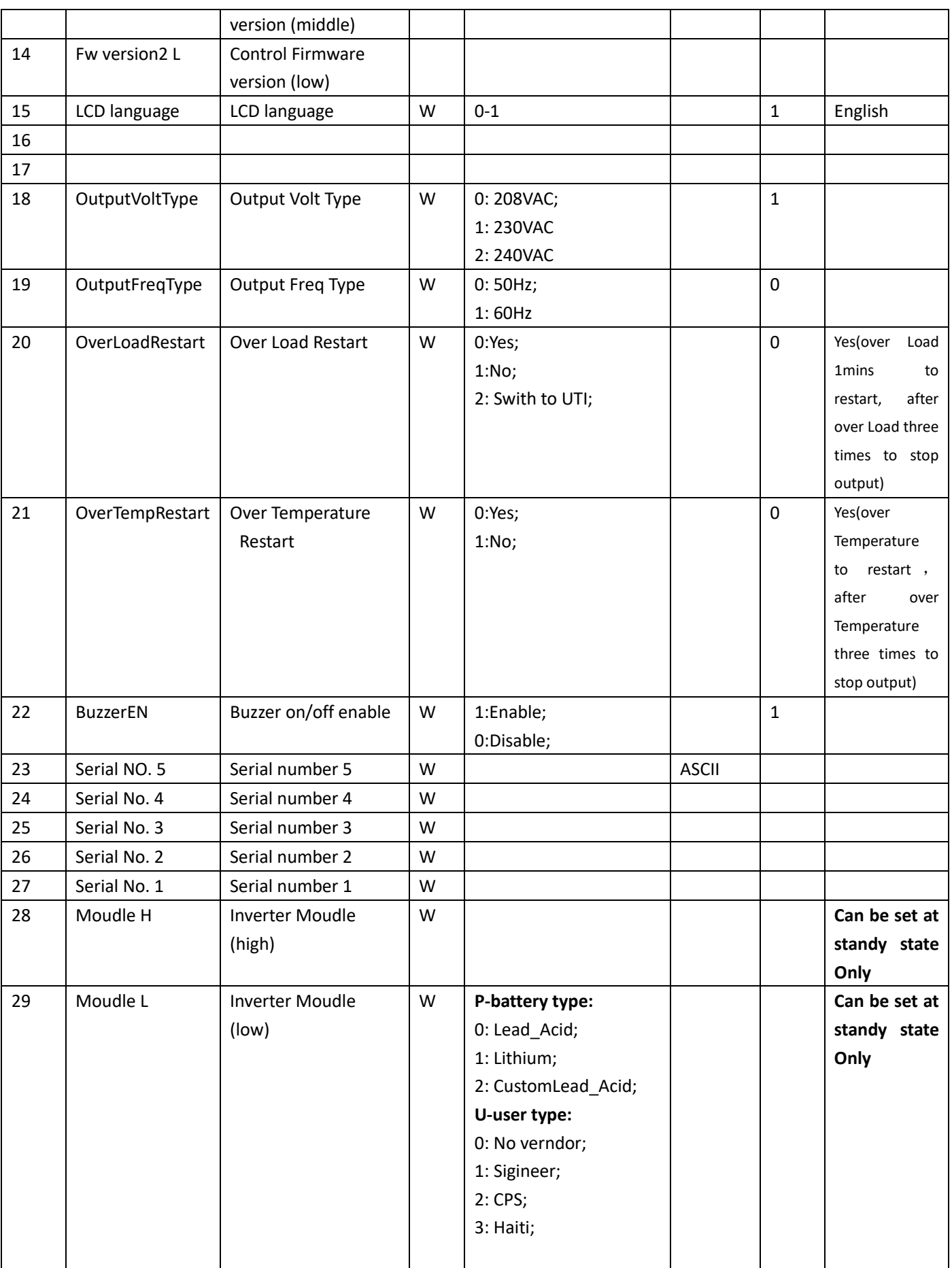

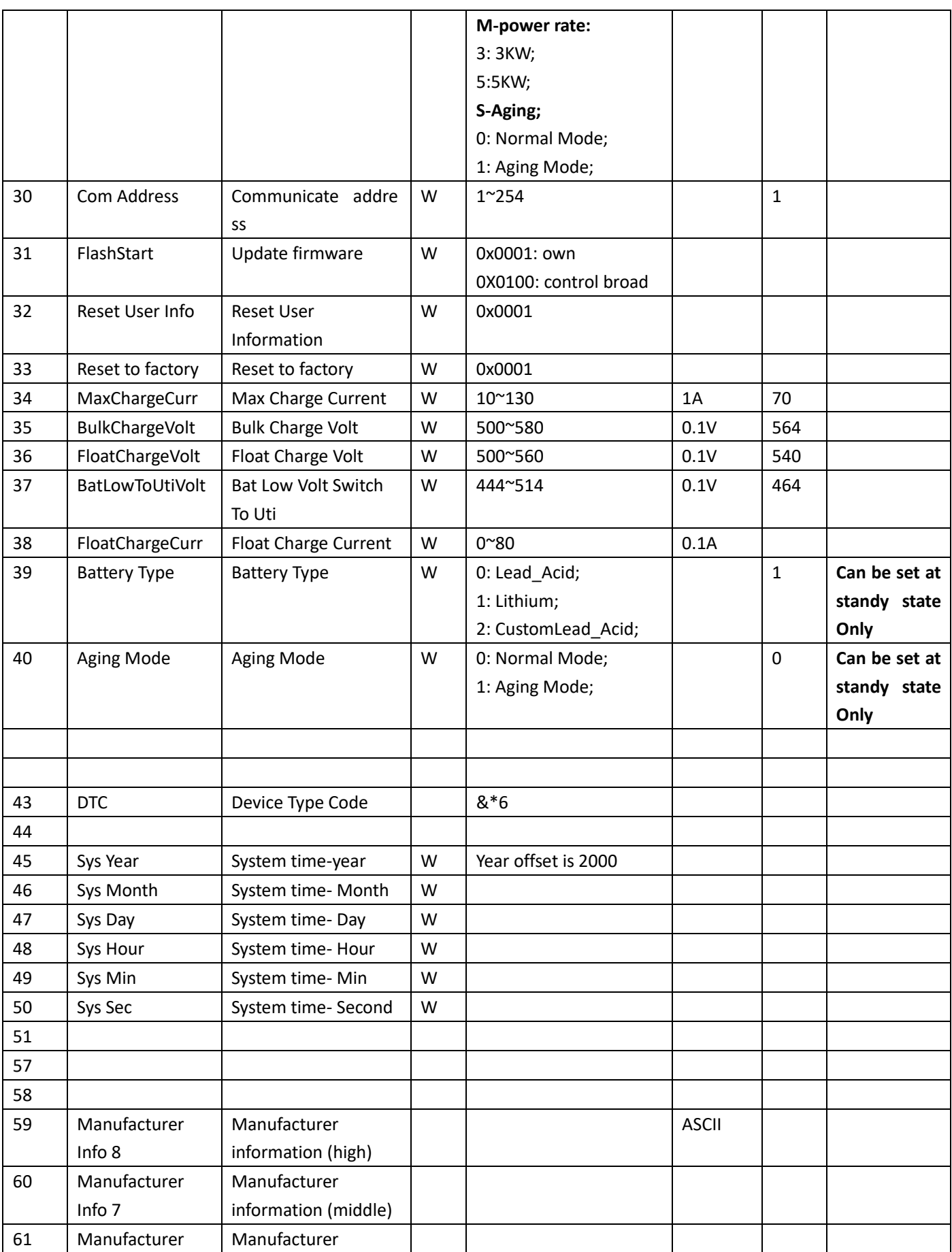

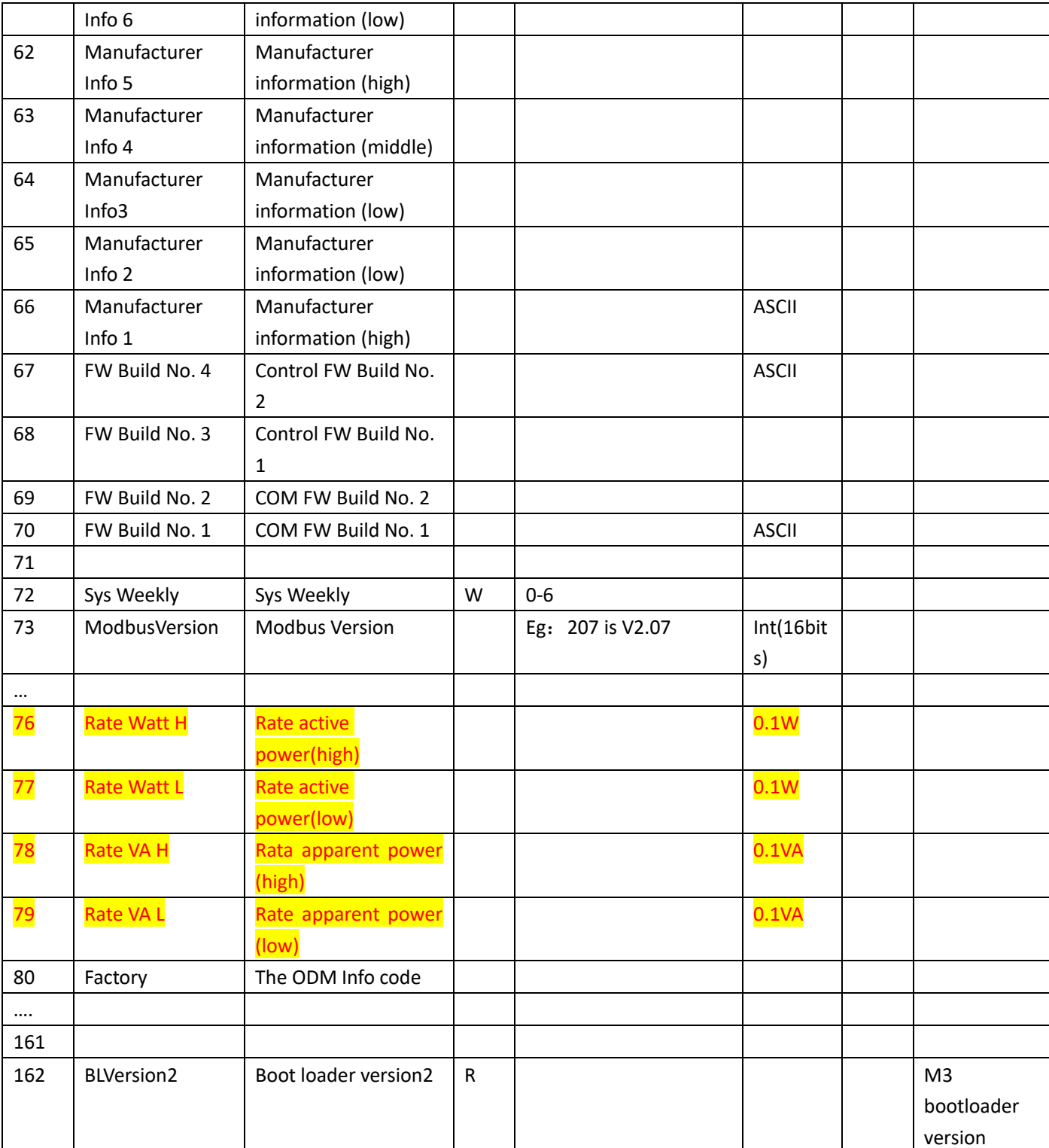

### 4.2 Input Reg

(Some of input Registers can be wrote by Manufacturer, write address offset is 0x1000, start at 0x1000. can not be wrote by customer.)

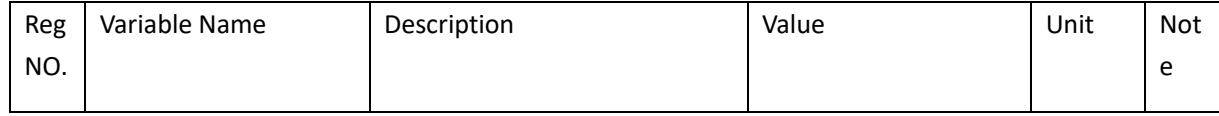

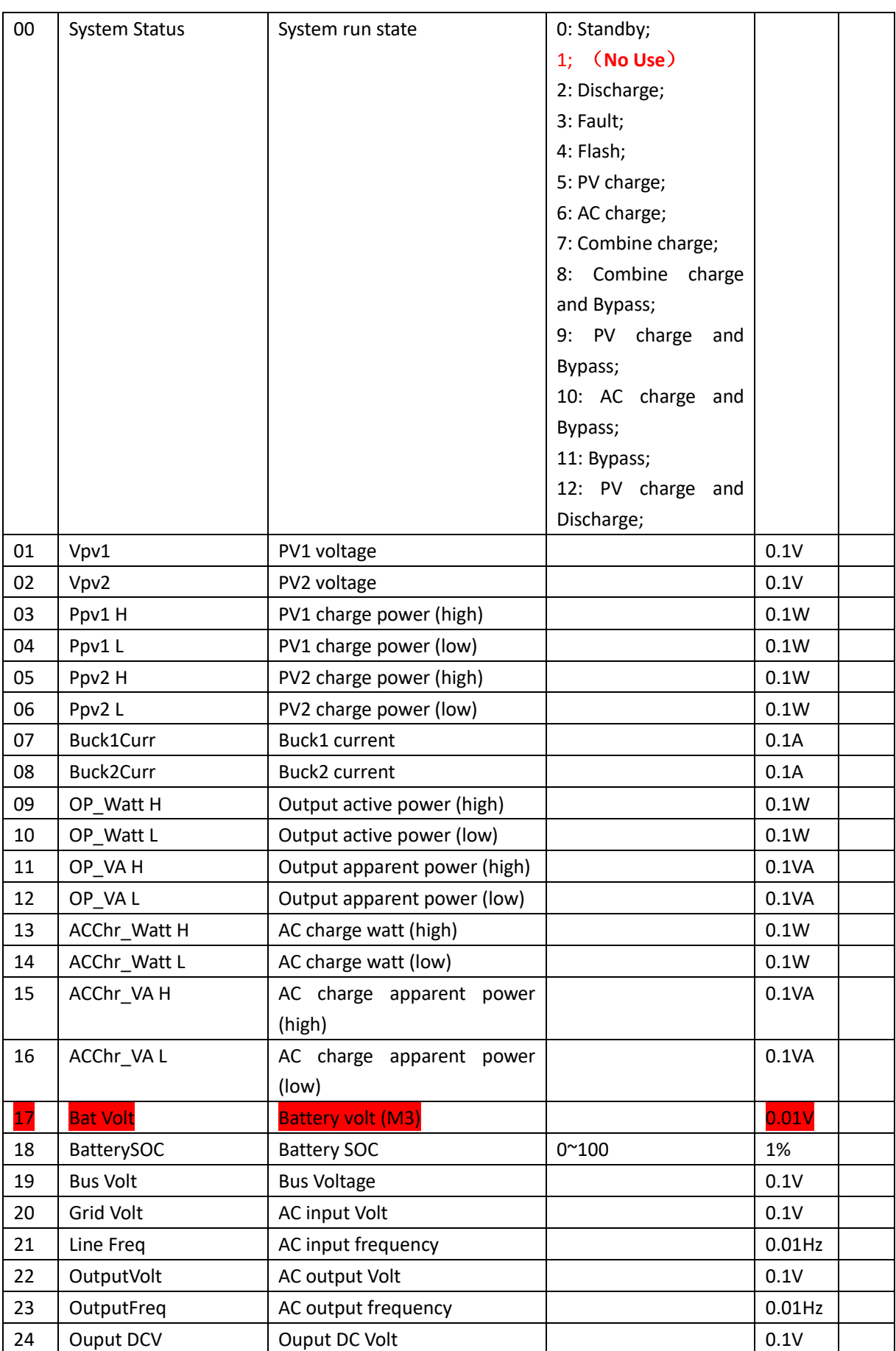

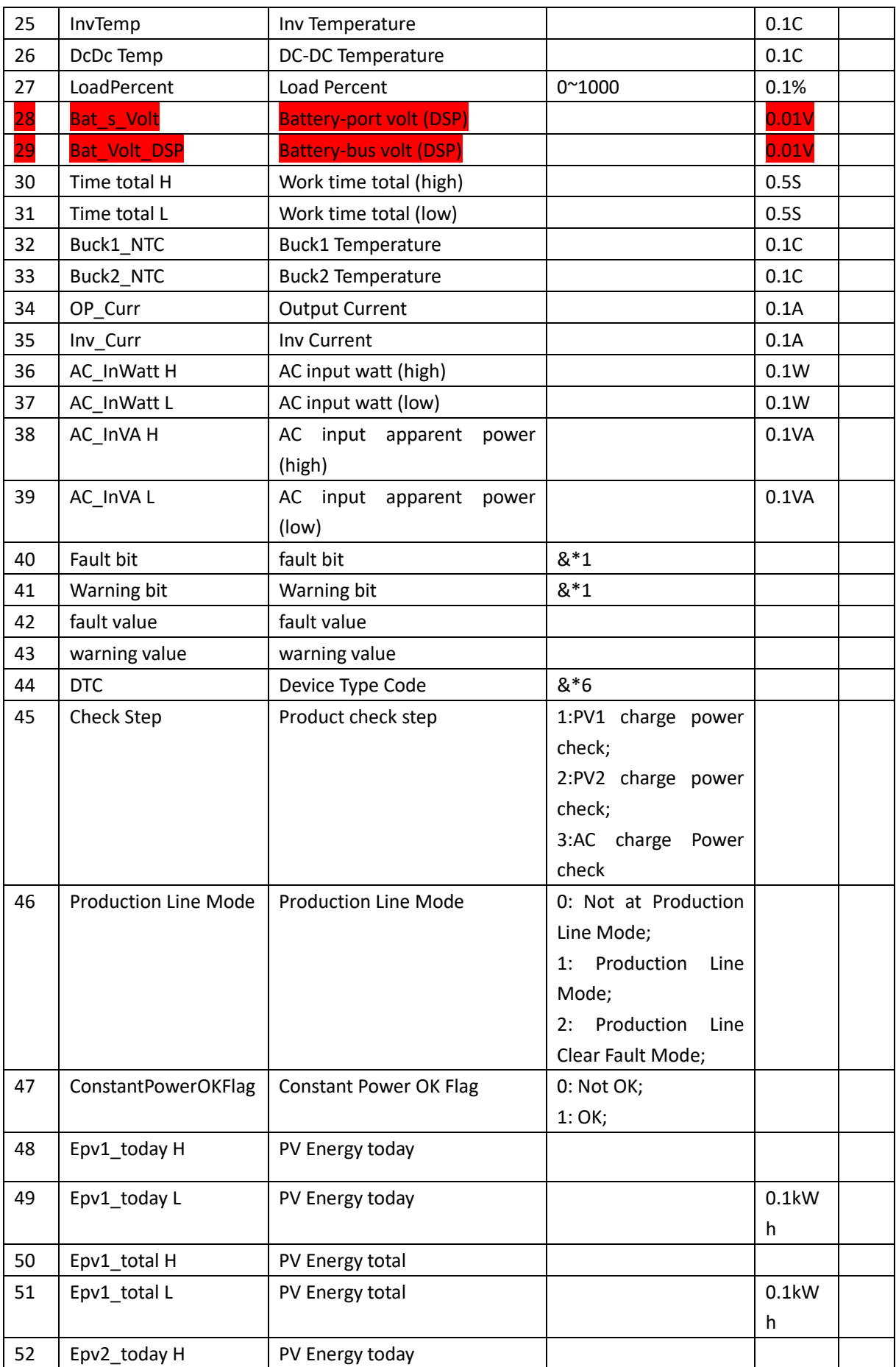

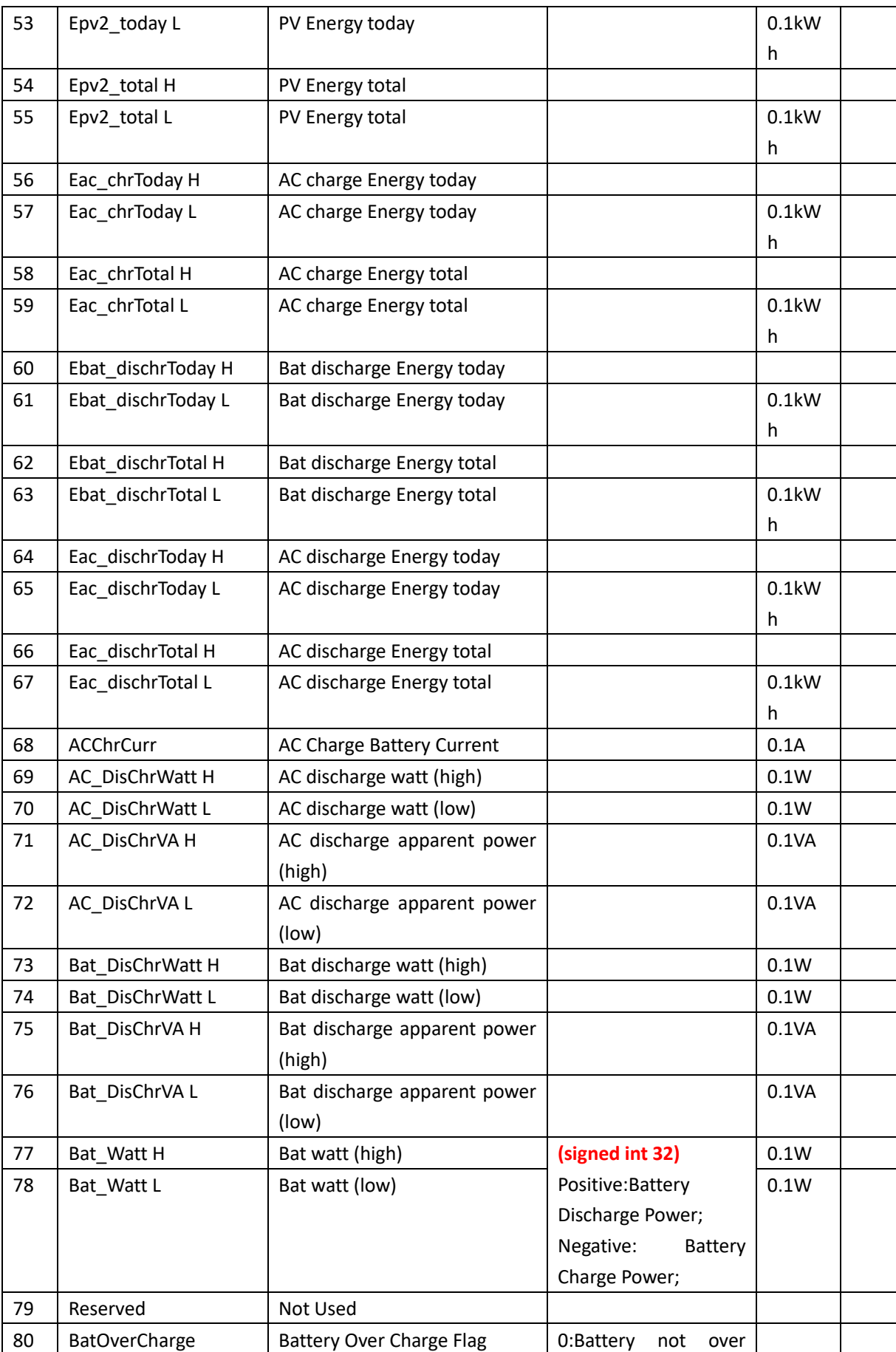

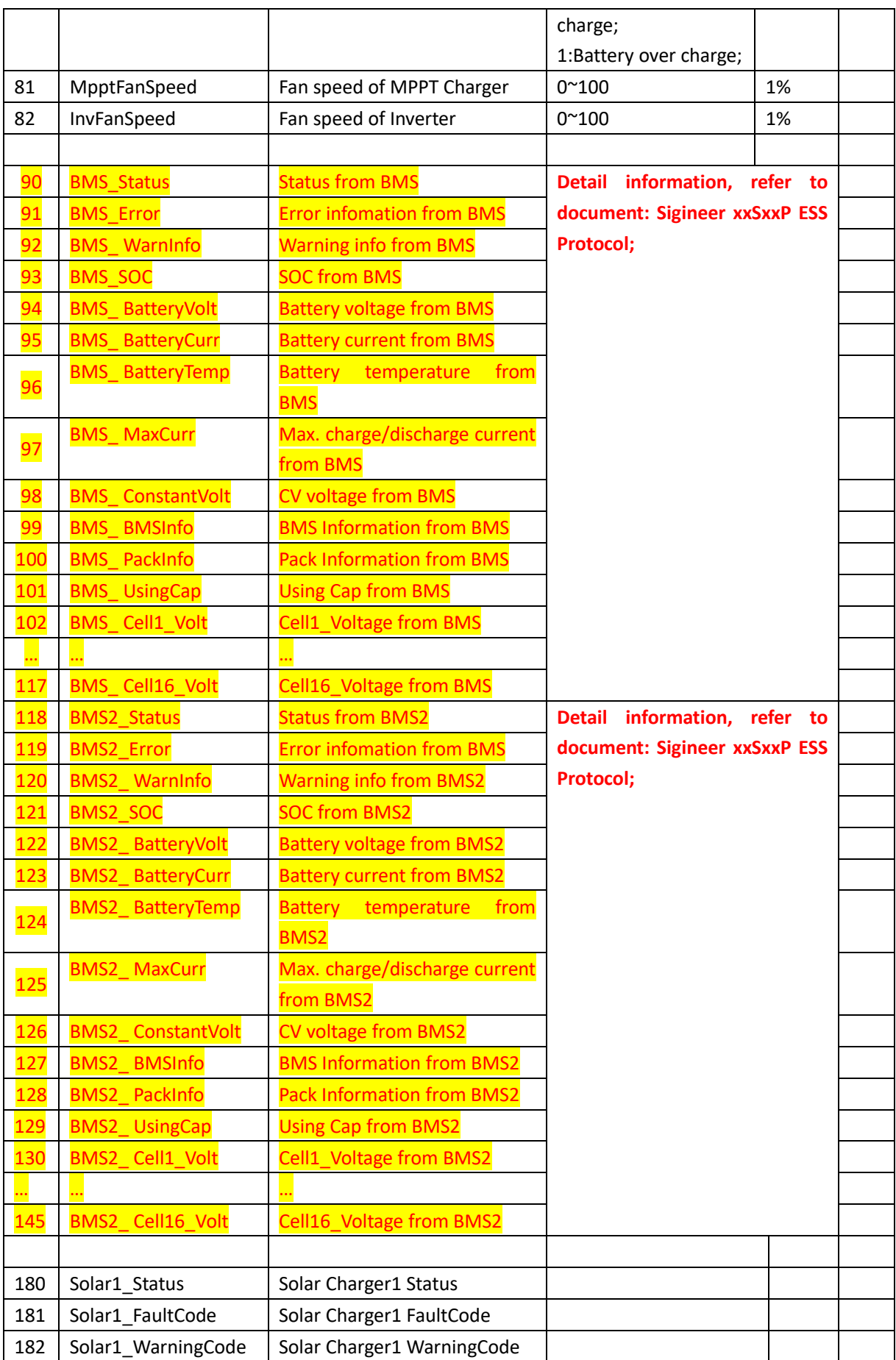

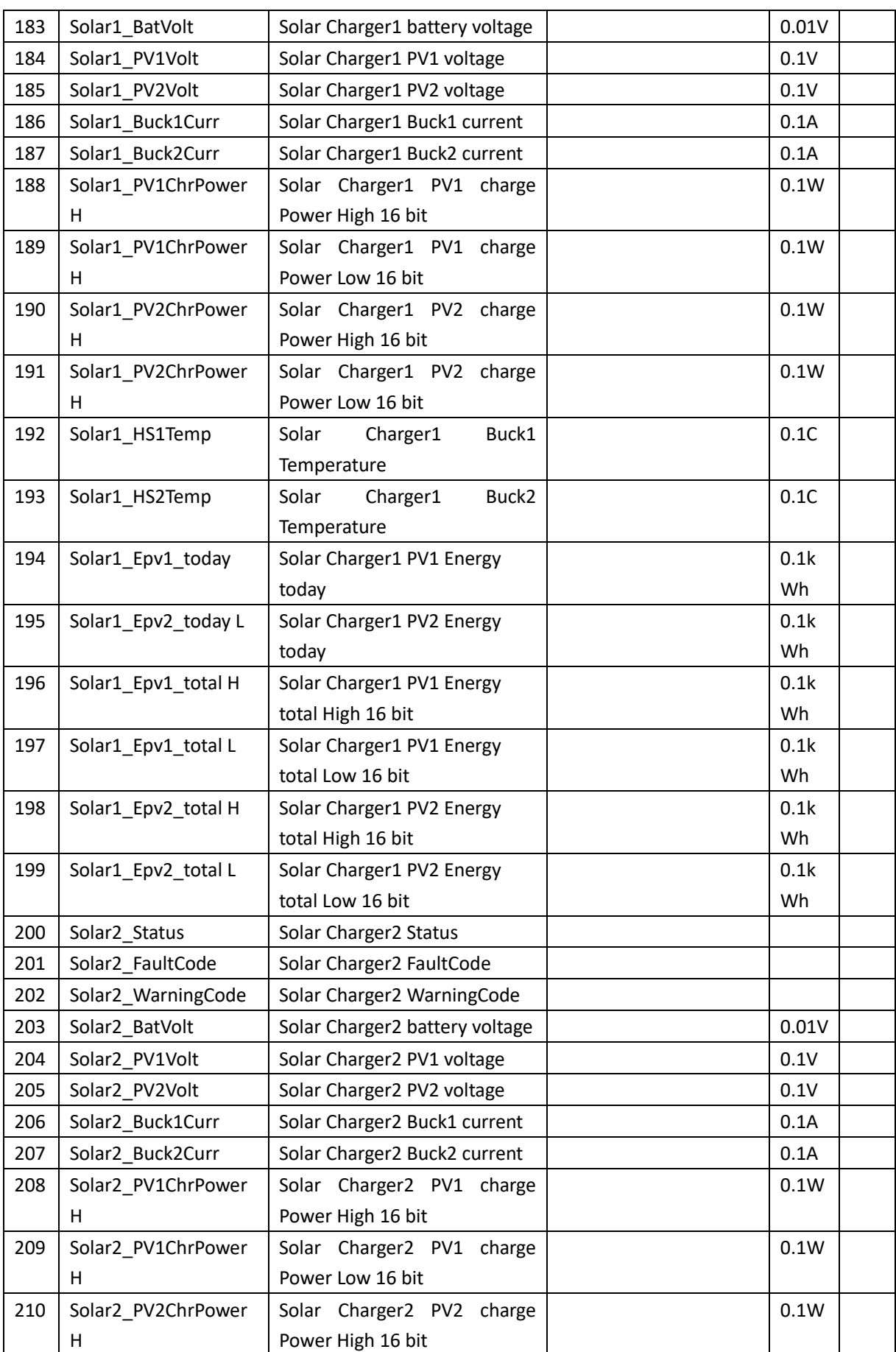

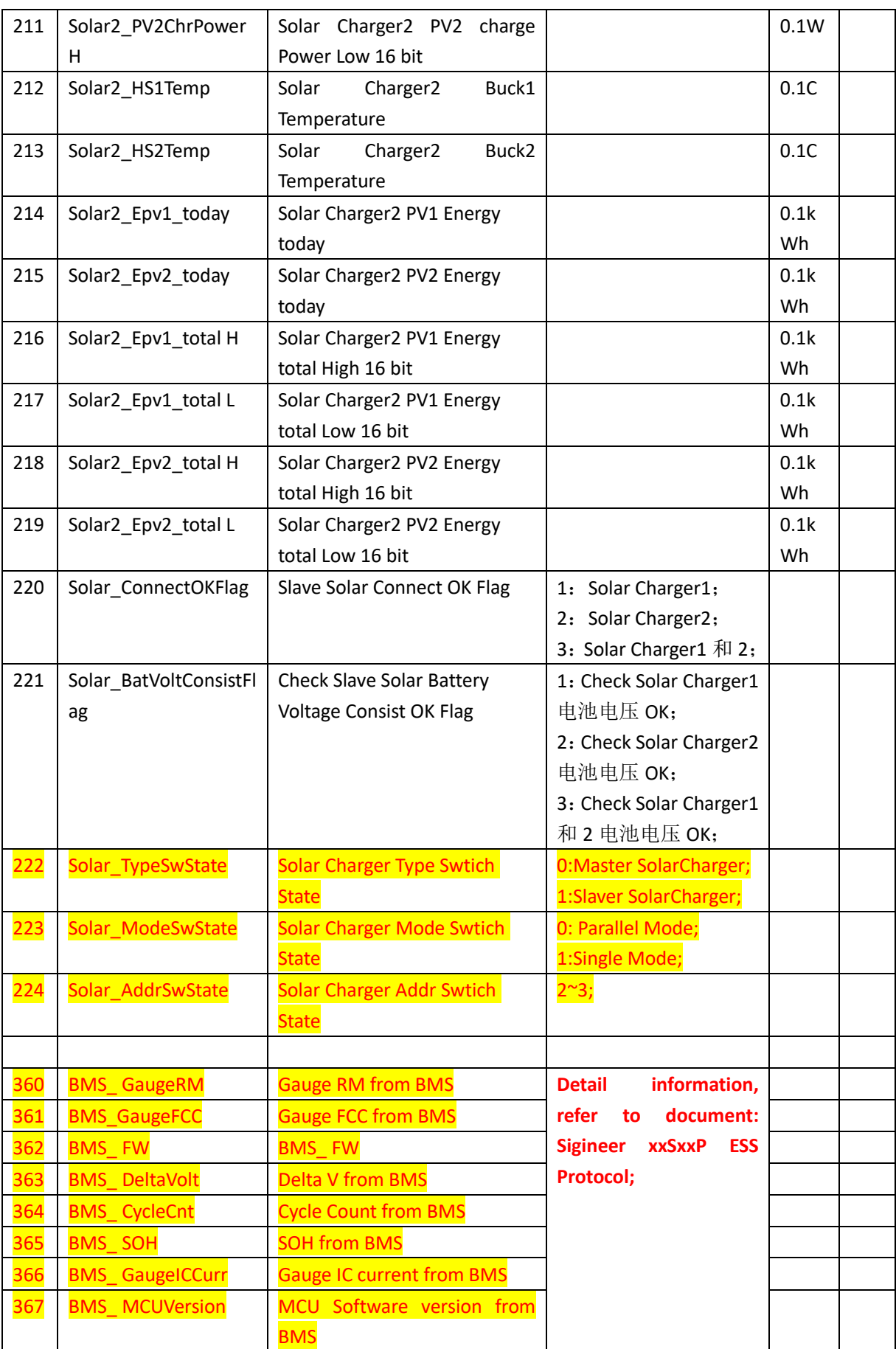

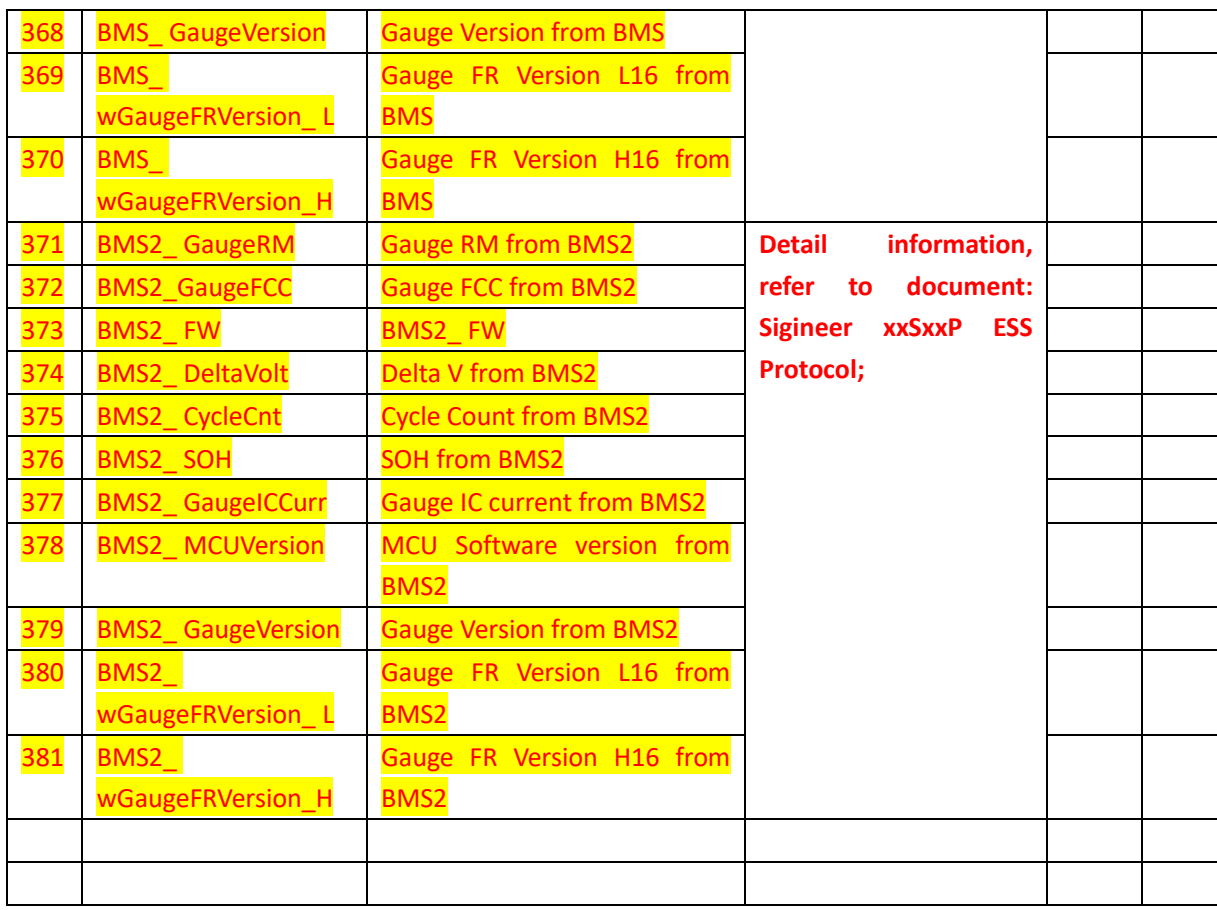

### &\*1: Off Grid Inverter fault code Bit<sup>(See &\*8)</sup>:

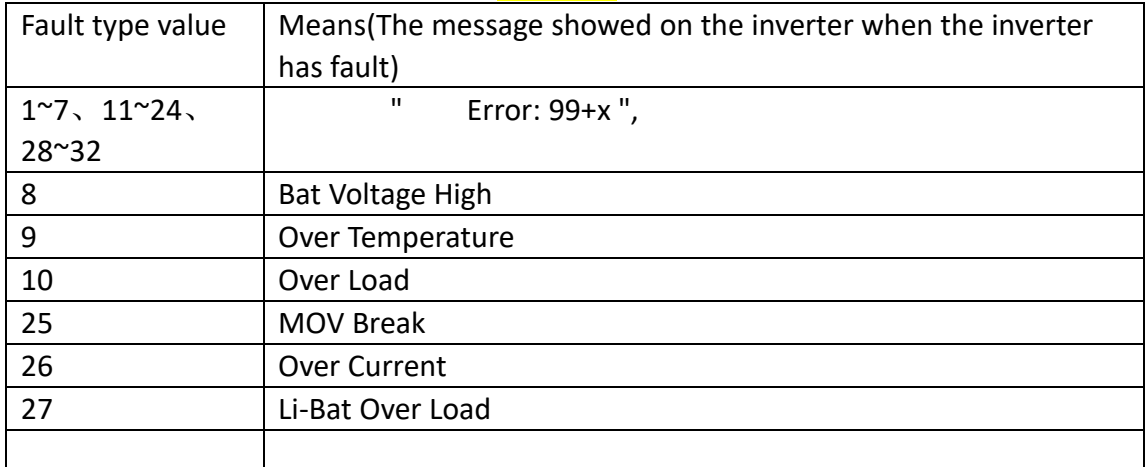

&\*5: Inverter Model: A , could be show: "T0 Q0 PF U1 M5 S1" or "00F151"

```
Tx=(A&0XF00000)>>20
Qx=(A&0X0F0000)>>16
Px=(A&0x00F000)>>12 
Ux=(A&0x000F00)>>8 
Mx=(A&0x0000F0)>>4 
Sx=(A&0x00000F)
```
&\*6: DTC(Device type code)

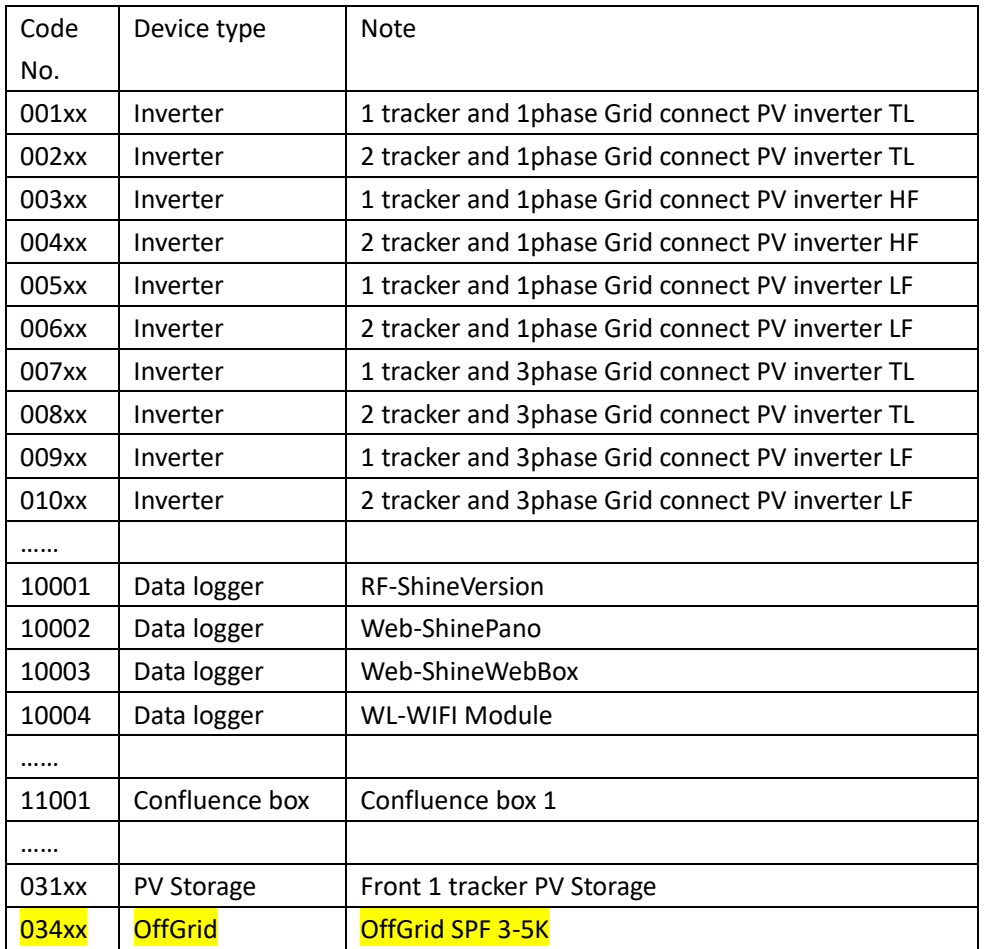

&\*7: Grid network power control command password:

Inverter is in lock state after power on; change the power control by network command should unlock inverter first; default pw is XXXXXX;

> Unlock: send 0 to 3-135, then send password to 3-136~138; inverter will auto lock in 5min after unlocked;

Change PW: unlock first, then send 1 to 3-135, then send new password to 3-136~138; Lock: send 0 or 2 to 3-135;

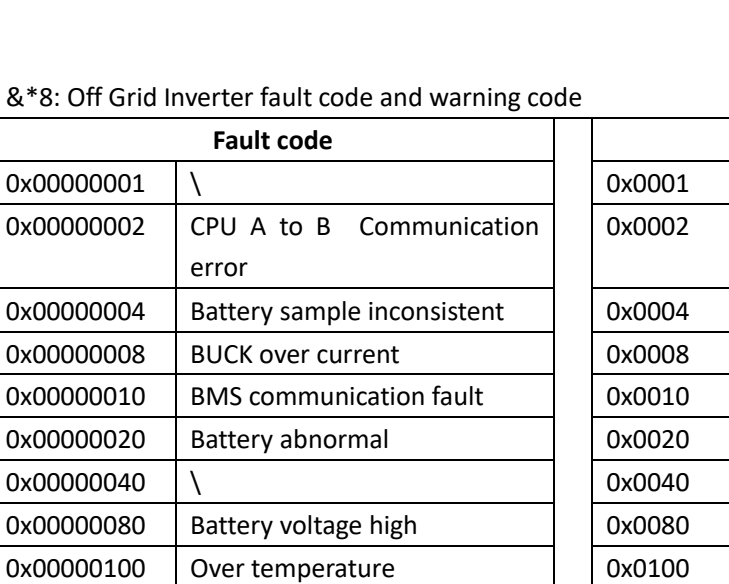

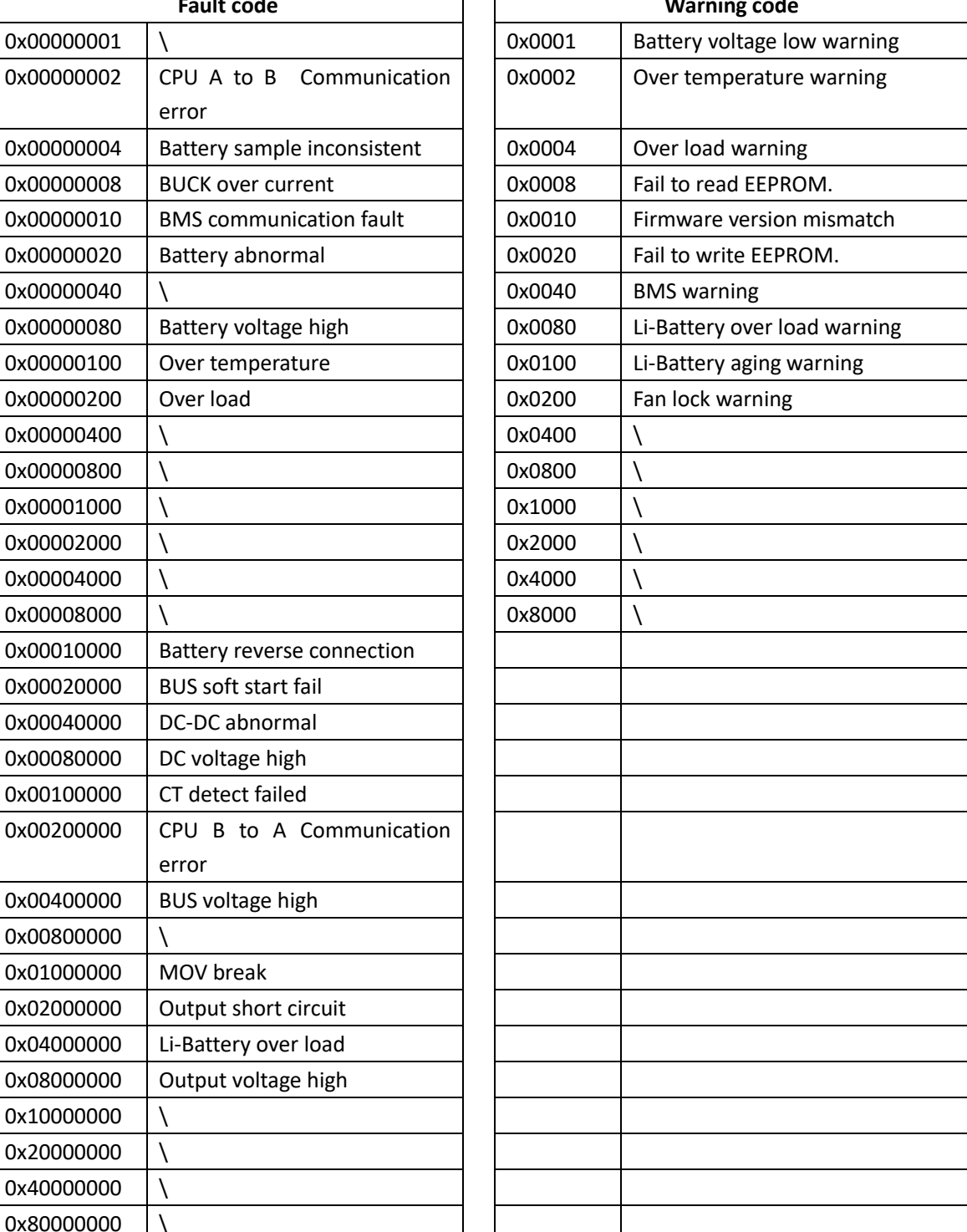

#### &\*8: Off Grid Inverter fault

 $0x000000001$ 

0x00000040

 $0x00000400$  \  $0x00000800$  \  $0x00001000$  | \  $0x00002000$  \  $0x00004000$  | \  $0x00008000$  \

 $0x00800000$  | \

 $0x10000000$  | \  $0x20000000$  | \  $0x40000000$  | \  $0x80000000$  | \

0x01000000 MOV break

 $0x00000002$  CPU A to

0x00000200 | Over load

0x00080000 DC voltage high 0x00100000 CT detect failed

error

error

## <span id="page-17-0"></span>**5 Set address**

Knock the pv inverter to let the lcd display to the "COM Addr: xxx", then double knock, if displays "Move", you should another double knock, until it displays a address number, then you can give a single knock to change the address, this address will be remembered when the lcd backlight off.

# <span id="page-18-0"></span>**6 Notice**

1) It can drive mostly 32 pv inverters for one rs485 comport.

2) There are only read input and hold registers commands even the newest version.

- 3) App user could only care the input register.
- 4) App user could not care the holding registers.

5) Except the CEI0-21 and VDE-AR-N 4105 power management registers, you should refer the manufactory's suggestion when writing the other registers;